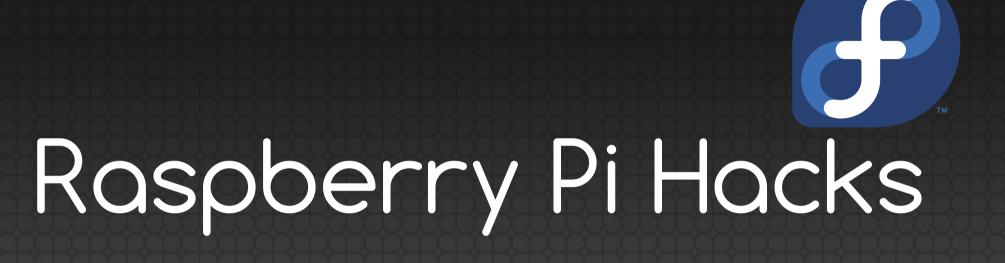

Presented by Ruth Suehle @suehle

Tom Callaway @spotrh

### The history of the RasPi

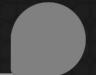

- Early 2006 concept based on Atmel ATmega644
- Designed for educational use
- Intended for Python (but of course is friendly to all)

# Pop quiz!

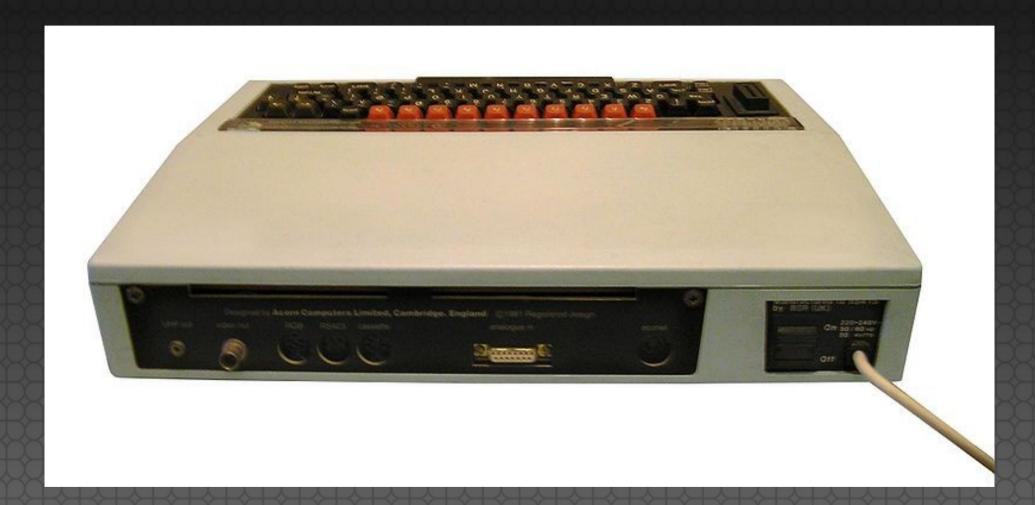

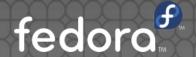

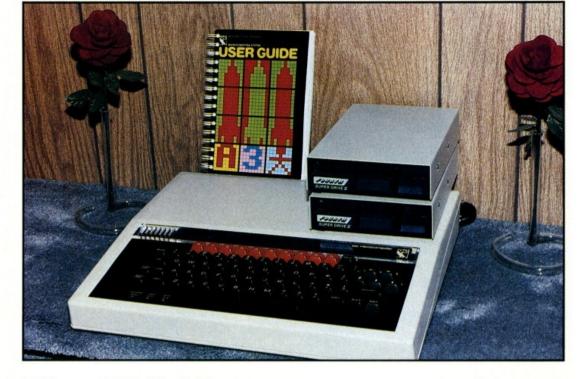

#### The BBC Microcomputer Is Here!

A WONDER FOR THE MONEY. Even before its introduction in the U.S., the BBC microcomputer was acclaimed as a "no-nonsense computer" (BYTE magazine); "a remarkably friendly machine" the "will set the standard for home computers for quite some time" (POPULAR COMPUTING); and "the most versatile, small general-purpose computer I've seen . . . a wondor for the money" (COMPUTERS & ELECTRONICS).

EDUCATIONAL USES. The BBC micro was designed as part of a national computer literacy project, one portion of which is "The Computer Programme" TV series being shown in the U.S. on more than 220 PBS stations. BBC micros now account for more than 75% of the computers being ordered by British schools under a government plan to put a computer into every primary and secondary school. THE SYSTEM. The BBC micro is based on a 2MHz 6502 main microprocessor with a combined RAM/ROM address capability of 64K.

HIGH RÉSOLUTION GRAPHICS. The system features very high resolution color graphics in modes up to 640 x 256 (163,840 pixels). Text display can be 80, 40 or 20 characters by 32 or 25 lines.

**EXPANDABILITY.** The computer includes built-in serial and parallel interfaces, a floppy disc interface, a 1MHz expansion bus, analog-digital interfaces, econet interface which allows schools and businesses to link economically up to

254 computers in a low cost local area network, and a unique high-speed data channel called the Tube® for adding a second processor.

SECOND PROCESSORS. An additional 6502 microprocessor provides increased processing speed and an extra 64K of RAM. Alternatively, a Z-80B Second Processor can be joined to add 64K of RAM and allow running of CP/M programs\*, which are extensively used for business applications. A third choice is a UNIX based 16032 16-bit processor with 32-bit architecture that provides 256K RAM.

CONTACT
FOURTH DIMENSION SYSTEMS
for details and name of your local dealer.
Dealer inquiries invited.

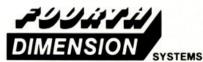

1101 South Grand Ave., Suite A Santa Ana, California 92705 (714) 835-6202

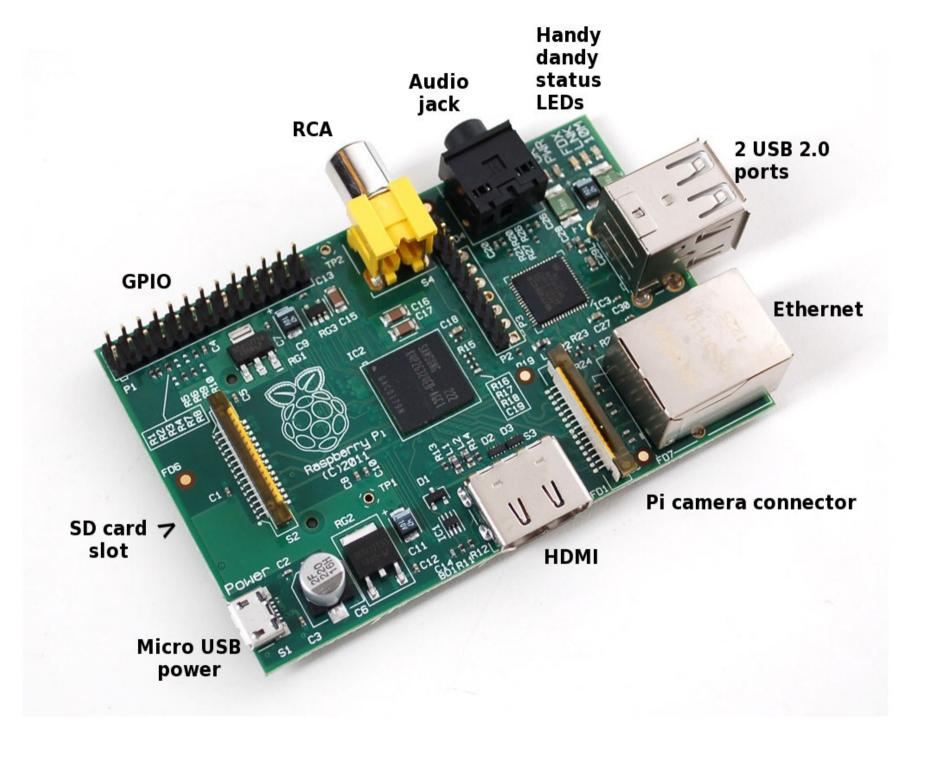

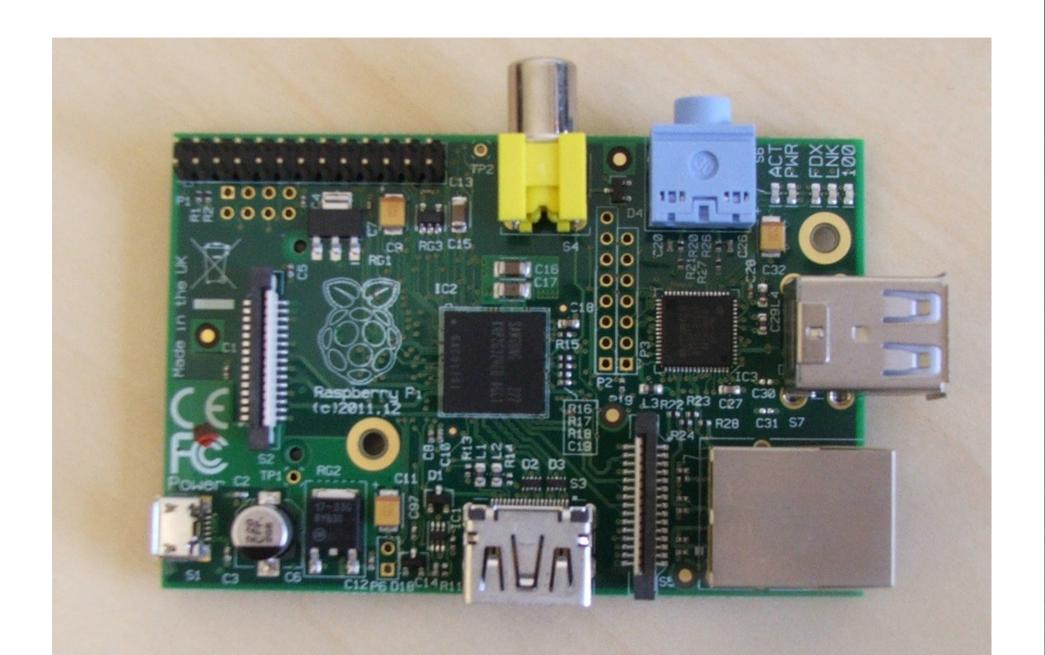

#### Find your Pi

cat /proc/cpuinfo

```
Processor: ARMv6-compatible processor rev 7 (v61)
```

CPU architecture: 7

[...]

Hardware : BCM2708

Revision: 000e

Serial : 000000011185abc

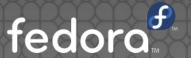

#### Buying parts

- Element14 (newark.com)
- Adafruit.com
- MakerShed.com
- DX.com
- Sparkfun.com (for parts)
- Amazon
- And in a pinch... Radio Shack

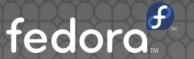

# Getting started

- 1. Get the right SD card
- 2. Get the right distro
- 3. Don't break off C6
- 4. ???
- 5. Profit!

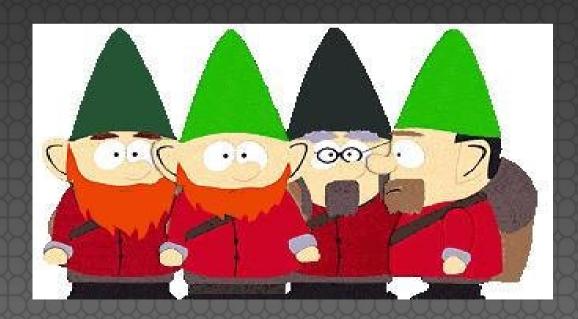

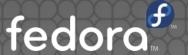

# 1. Get the right SD card

- Most quality cards are OK
- Micro with adapter?
- elinux.org/RPi\_SD\_cards

#### Display options

- HDMI 1.3 and 1.4 supported; audio and video output, does not support HDMI input
- PAL and NTSC supported through RCA with audio through 3.5 mm to red/white RCA connector
- DSI
- No VGA

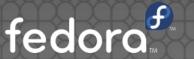

#### Fun display alternatives

- Atrix Lapdock
- Kindleberry Pi
   www.ponnuki.net
   2012/09/
   kindleberry-pi/

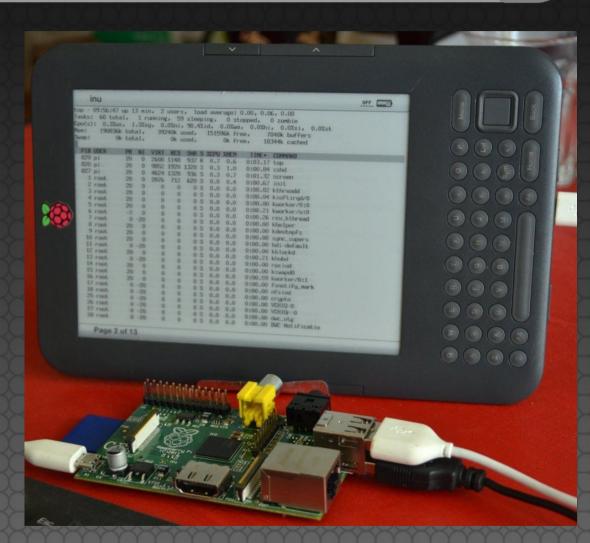

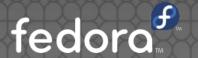

#### Touchscreens

- Ooh, look! DSI connector!
- Mimo 720
  - USB DisplayLink Framebuffer Driver CONFIG\_FB\_UDL/udlfb.ko
  - USB DisplayLink Kernel Mode Setting (KMS) driver
     CONFIG\_DRM\_UDL/udl.ko
- Won't work with OpenELEC without rebuilding the kernel

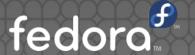

#### Couture kernel

- rpi-3.2.27
- rpi-3.6.y (.11)
- rpi-3.8.y, rpi-3.9.y, rpi-3.10.y, rpi-3.11.y

```
$ git clone
git://github.com/raspberrypi/linux.git
$ tar xvfz rpi-3.6.y.tar.gz
$ make mrproper
```

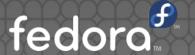

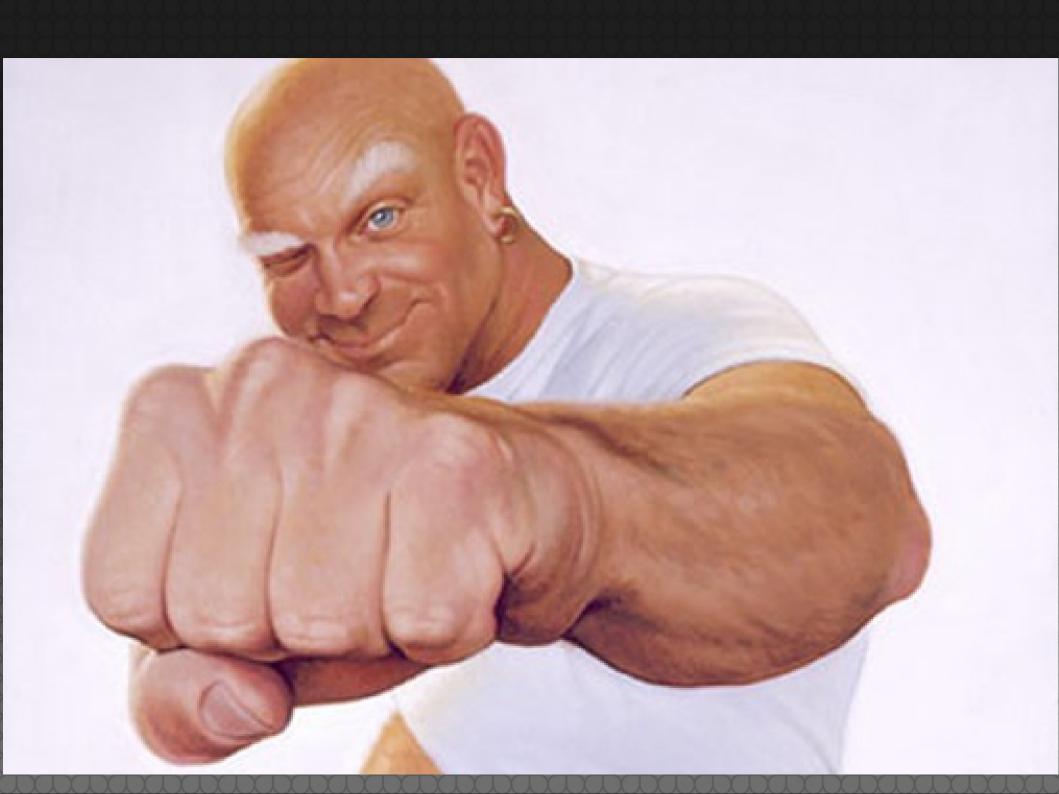

#### 2. Get the right distro

- Pidora (of course)
- Raspbian
  - Moebius
- RaspBMC
- Occidentalis

### 2.14 Or get brave

Android Arch ARM AROS Chromium OS Debian Squeeze Firefox OS FreeBSD Gentoo Haiku IPFire NetBSD PiBang Plan 9 from Bell Labs QtonPi RISC Slackware ARM Squeezed ARM Puppy WebOS

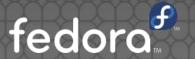

#### Pidora

- Graphical firstboot configuration (with additional modules specifically made for the Raspberry Pi)
- Compact initial image size (for fast downloads) and auto-resize (for max storage afterwards)
- Auto swap creation available to allow for larger memory usage
- C, Python, & Perl included in the SD card image
- Includes libraries capable of supporting external hardware such as motors and robotics (via GPIO, I2C, SPI)
- For graphical operation, Gedit text editor can be used with plugins (python console, file manager, syntax highlighting) to serve as a mini-graphical IDE

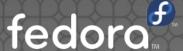

#### NOOBS

#### New Out Of Box Software

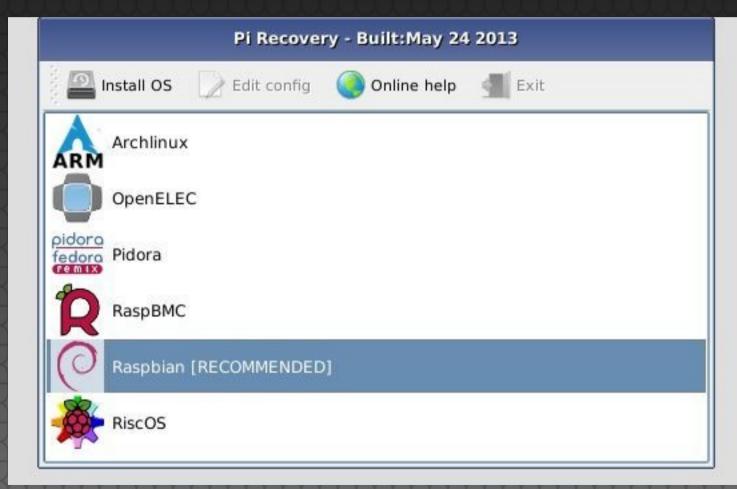

# Android on your Pi

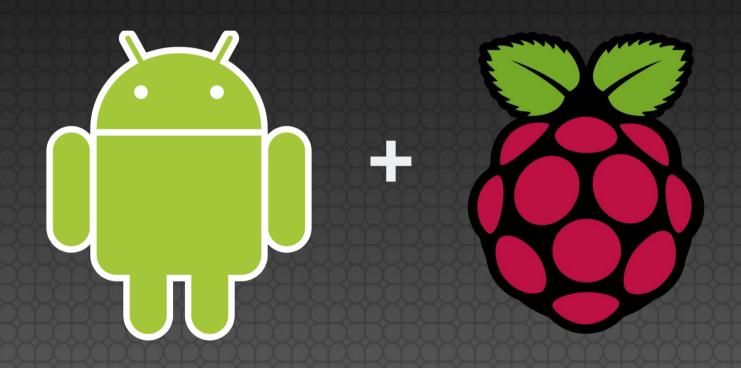

http://androidpi.wikia.com

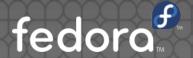

#### Installing it

- Fedora ARM installer
  - fedoraproject.org/wiki/Fedora\_ARM\_Installer
  - yum install fedora-arm-installer

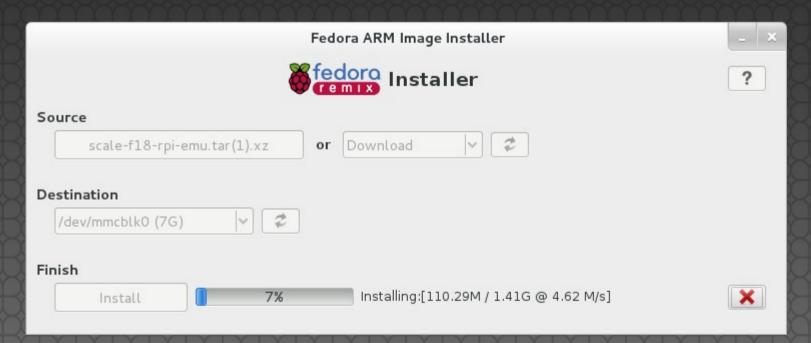

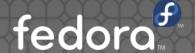

#### Installing it

- Fedora ARM installer
  - fedoraproject.org/wiki/Fedora\_ARM\_Installer
  - yum install fedora-arm-installer
- On a Mac, Rpi-sd card builder or RasPiWrite
  - Google "Rpi-sd builder"
  - github.com/exaviorn/RasPiWrite

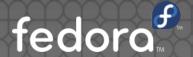

# 1+2-worrying= Buy pre-loaded

#### Power

- 5V. 5V. 5V.
- Why you shouldn't use iPhones
- Your laptop's USB port is not the droid you're looking for
- Put a power brick on your shopping list
- Did I mention C6?

#### Write down these words

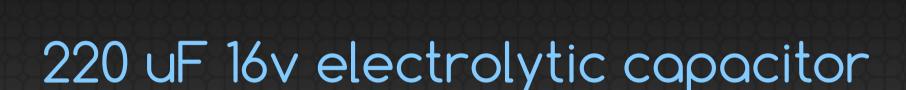

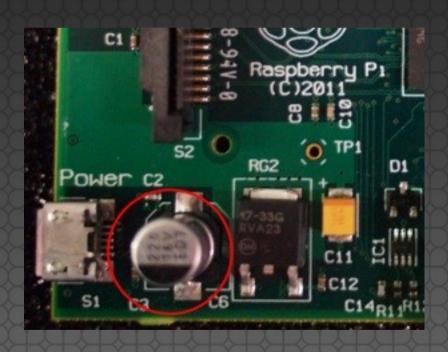

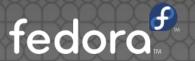

## Add an off switch

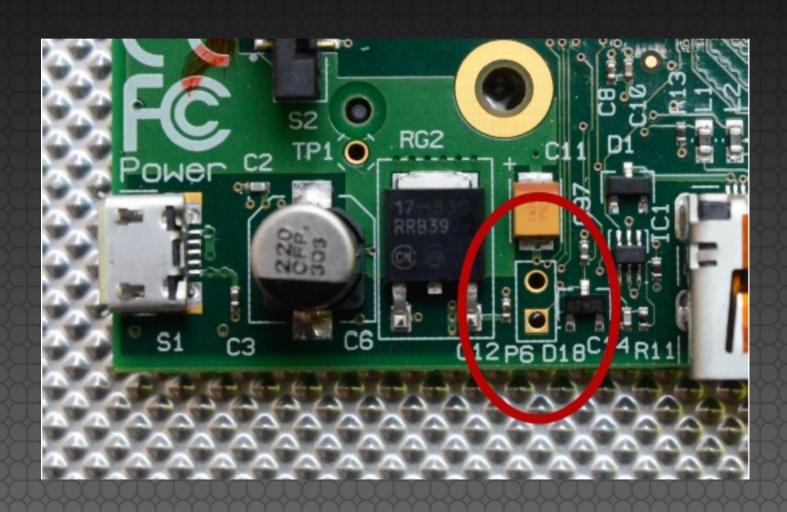

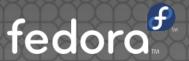

# Johnny Five alive!

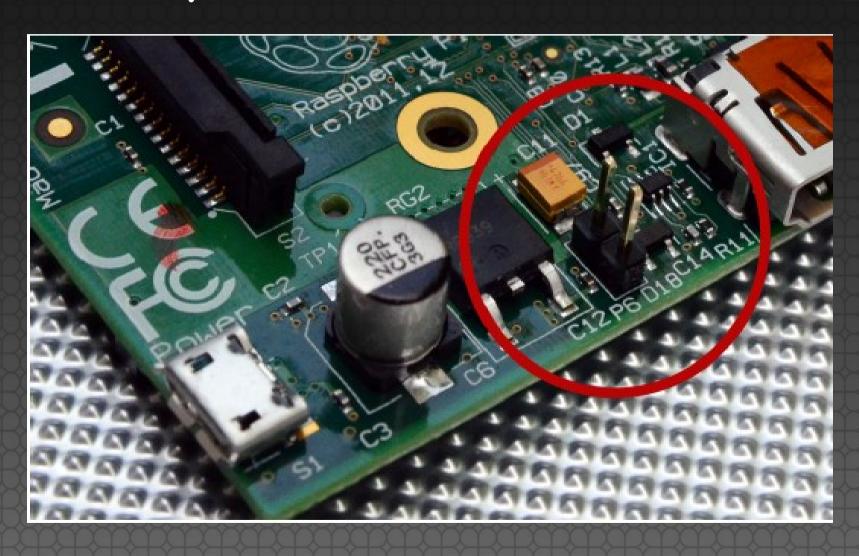

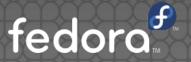

# Test your might! (In volts)

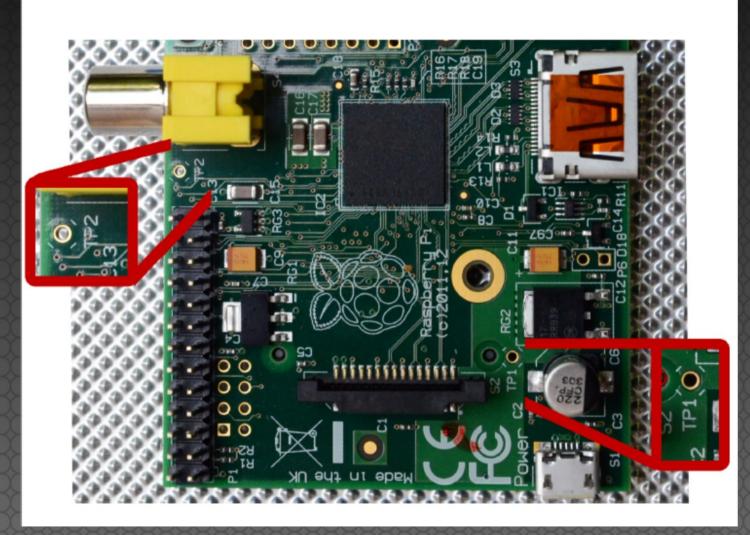

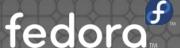

# Test your might! (In volts)

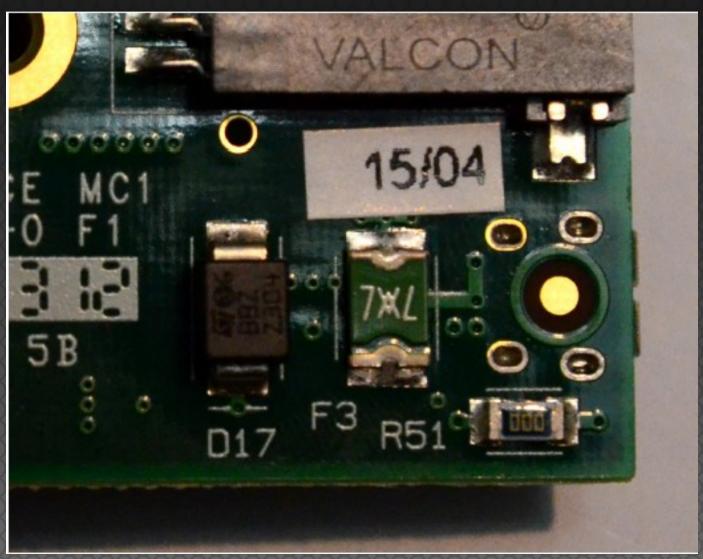

#### Decode the LEDs

- D5 OK (Rev 1.0) ACT (Rev 2.0) Green SD card access, connected to GPIO 16
- D6 PWR Red 3.3 V Power, connected to 3V3
- D7 FDX Green Full Duplex LAN
- D8 LNK Green Link/Activity LAN
- D9 10M (Rev 1.0) 100 (Rev 2.0) Yellow 10/100Mbit LAN

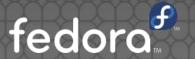

#### Why didn't it start?

- Red light off = No power
- Red light on, green light off = The Pi can't read the image on the card. The voltage is below 5V.
- Green light blinks 3 times = start.elf was not found
- Green light blinks 4 times = start.elf did not launch
- Green light blinks 7 times = kernel.img was not found

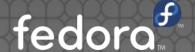

#### **GPIO**

http://elinux.org/RPi\_Low-level\_peripherals

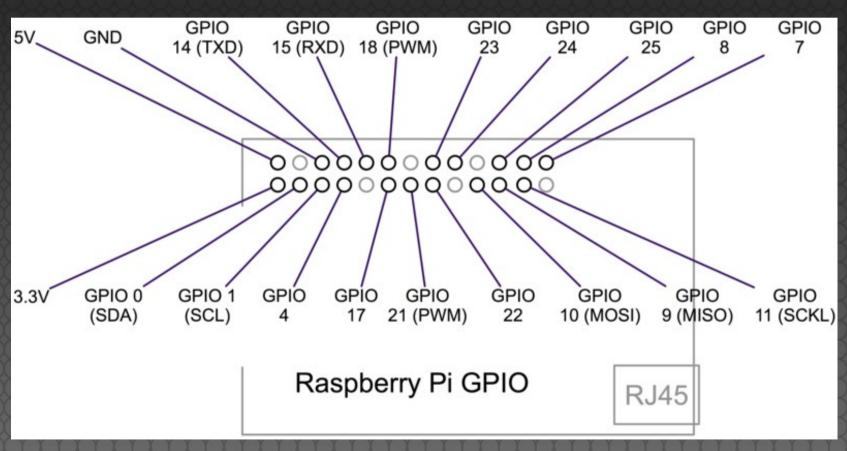

#### Raspberry Leaf

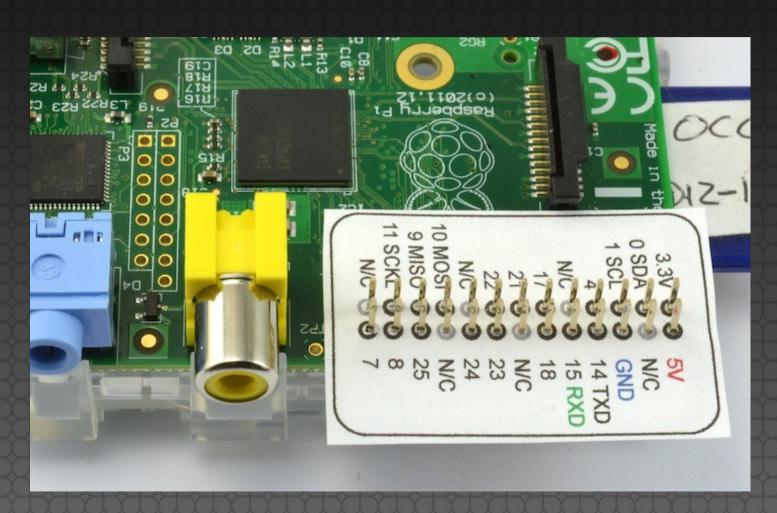

http://www.doctormonk.com/2013/02/raspberry-pi-and-breadboard-raspberry.html

fedora

#### Building a cross-compiler

- You could use an existing one... or you could DIY with crosstool-ng (crosstool-ng.org)
- Get kernel source: github.com/raspberrypi/linux

Blah blah blah. Stop saying words and show us pretty pictures of cool things people made.

#### Case closed.

- Make one
- 3D print one
- Buy one
- (or use the one it comes in)

## Not bigger on the inside.

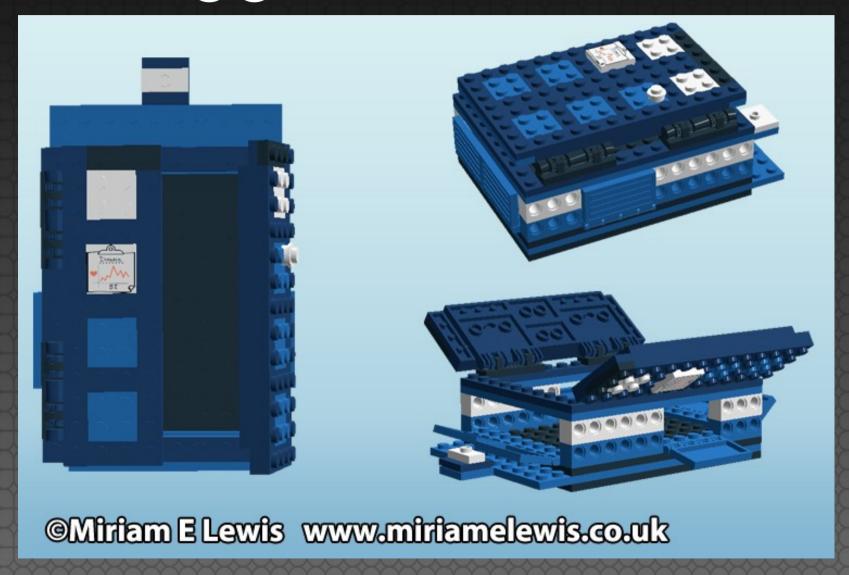

## Temple of Pi

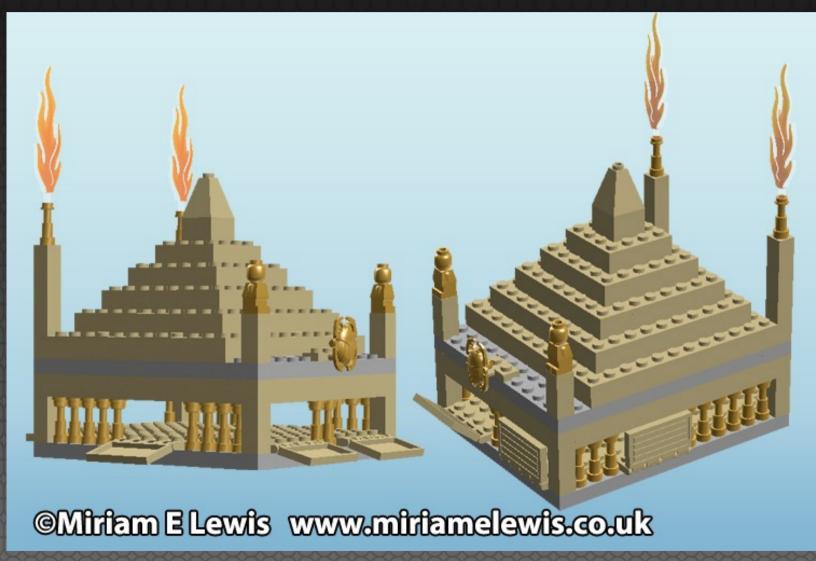

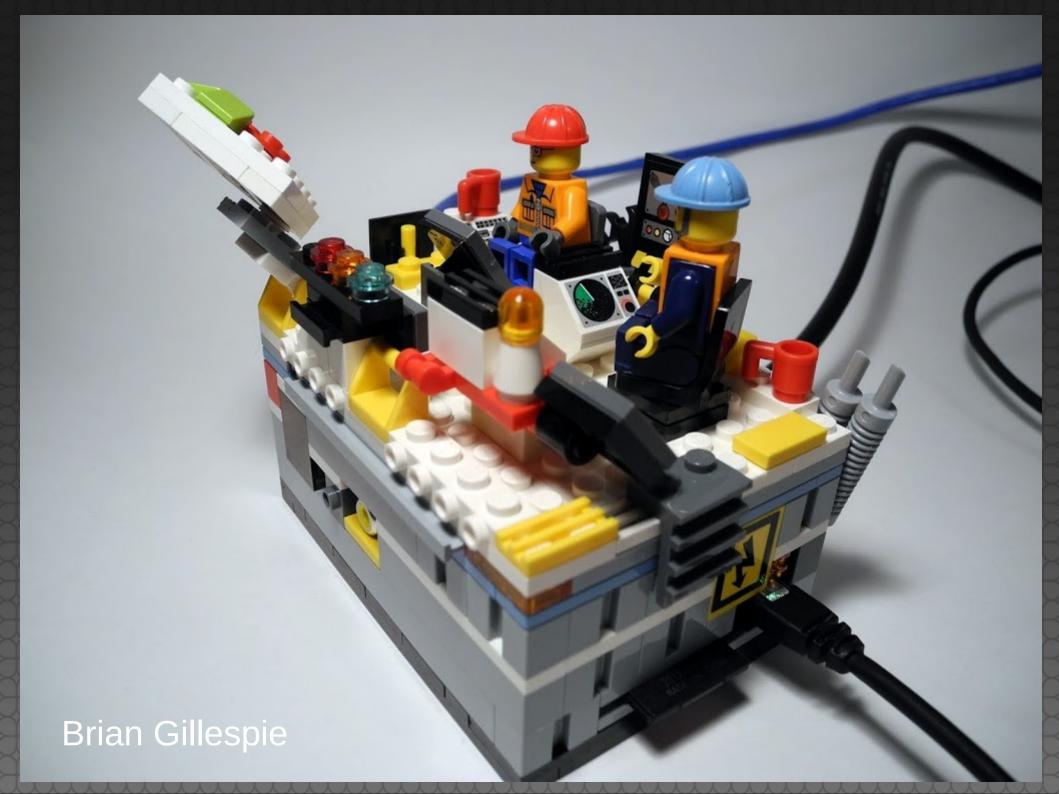

## Or just buy it.

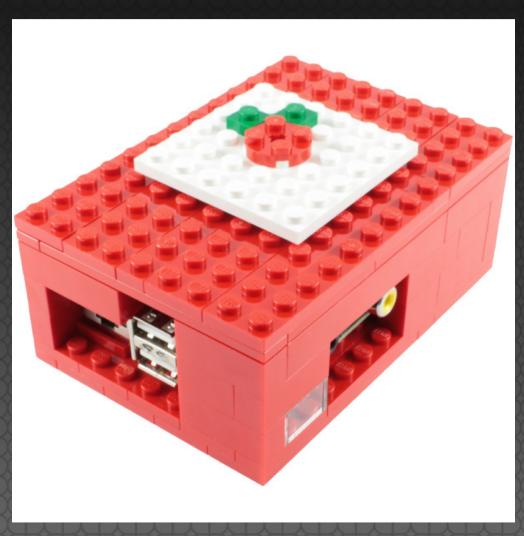

http://www.thedailybrick.co.uk/lego-sets/custom/lego-custom-raspberry-pi-case.html

### Aren't you a little small for an HTPC?

- RaspBMC/XBMC
  - 1080p
  - Share over NFS, SMB, FTP, HTTP, USB, XYZ, and other acronyms
  - Install to SD, USB, or run off NFS Embedded Samba TVHeadend FTP SSH

## Can you do it?

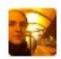

Anton Hvornum . 5 months ago

Within 3 minutes, i've:

- \* Opened a package containing a Raspberry Pi
- \* Found a SD card in a drawer
- \* Googled "Raspberry pi xbmc"
- \* Installed Raspbmc onto the SD card
- \* Booted it and it works...

I havn't even figured out who's behind raspbmc or anything, but whoever you are... i love you!

72 A Reply - Share >

## PiBoy

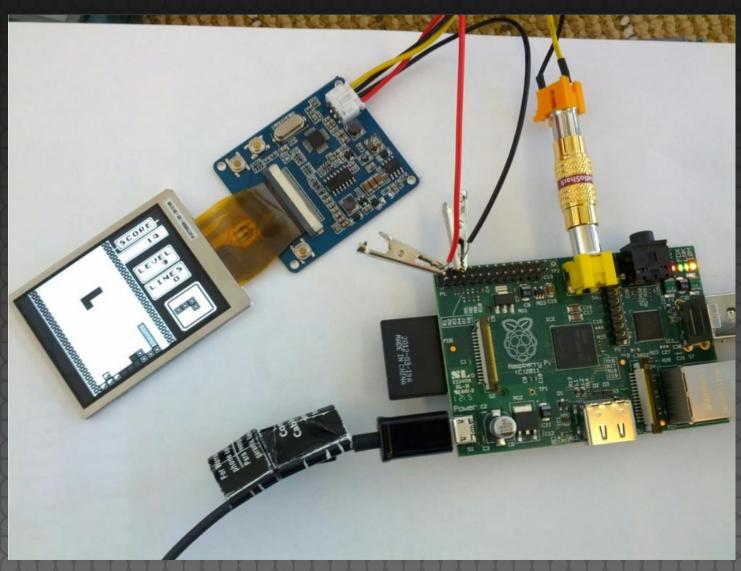

# PIP-Boy 3000

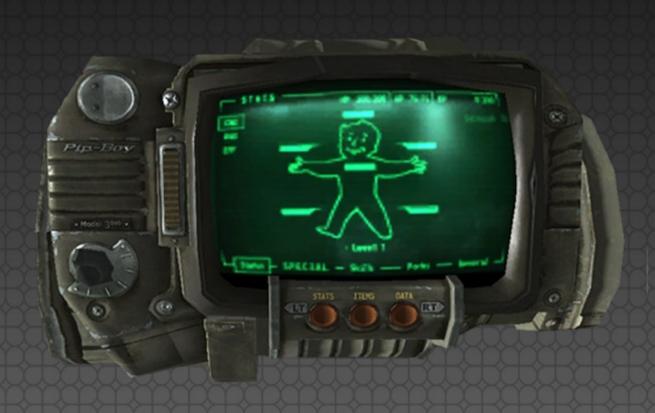

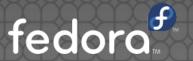

## RIP Pi-PIP-Boy

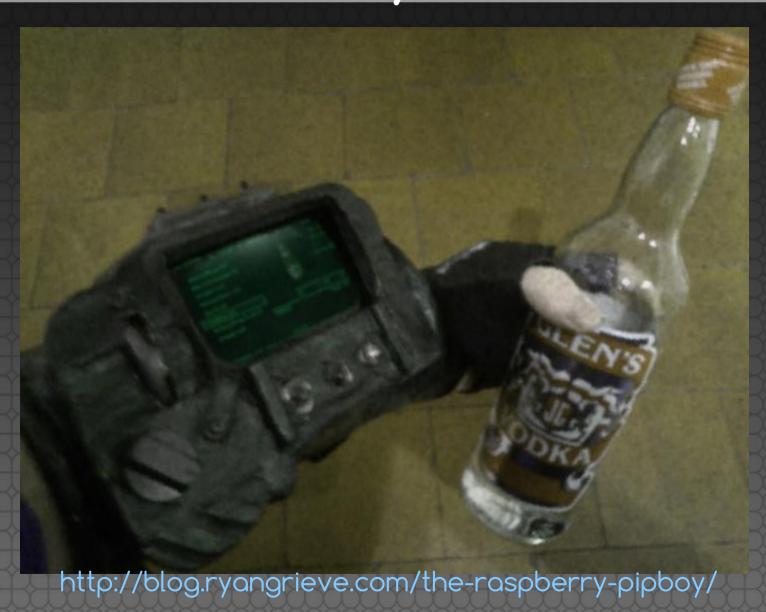

## Emulating your childhood

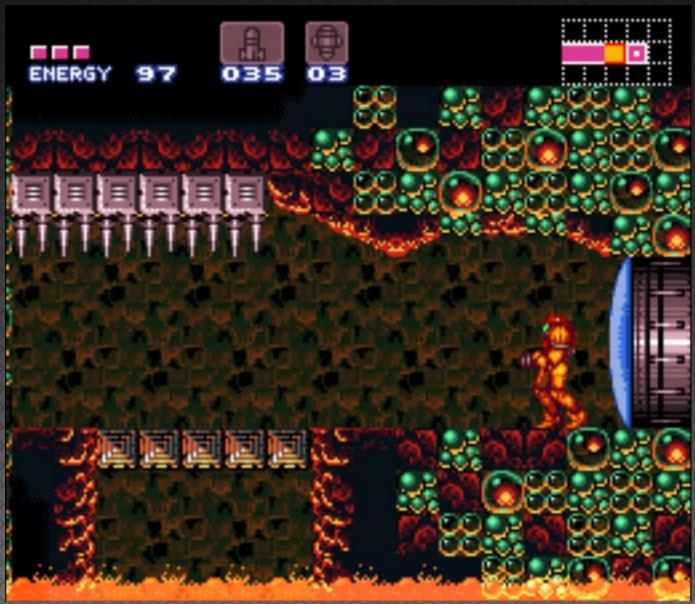

## SpritesMods.com

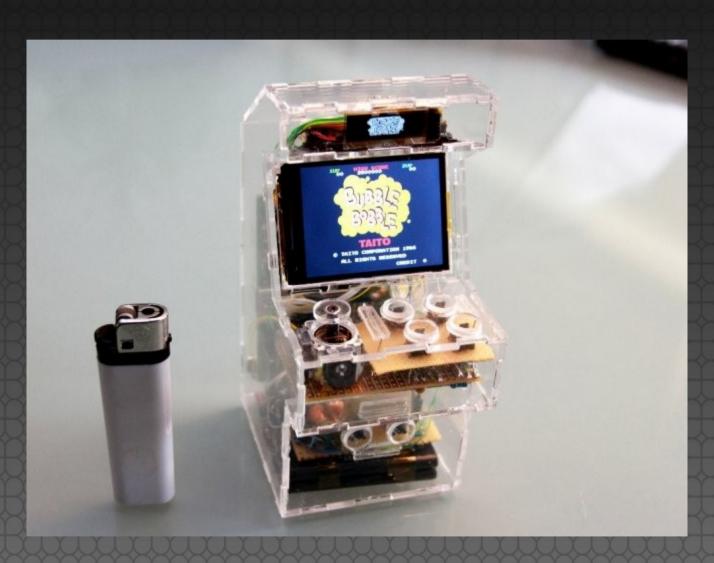

## Teeny arcade!

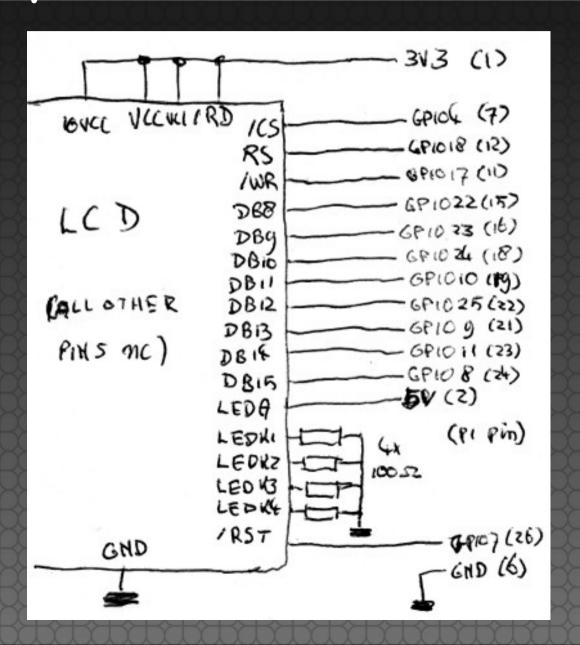

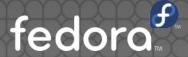

### www.instructables.com/id/Coffee-Table-Pi

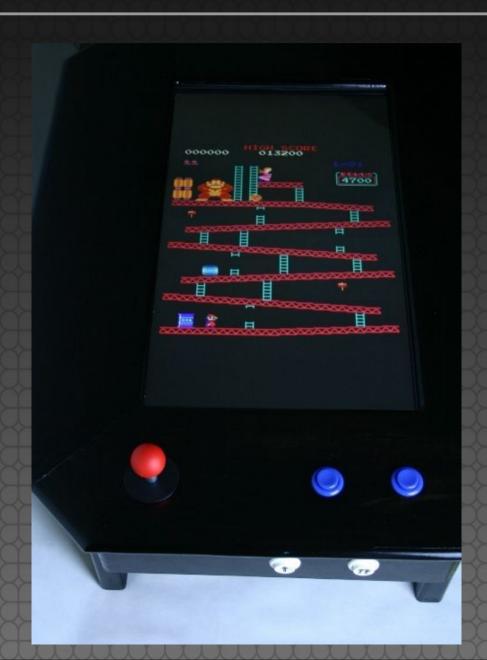

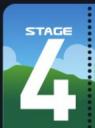

SUPER SCRATCH PROGRAMMING ADVENTURE! @2012, THE LEAD PROJECT

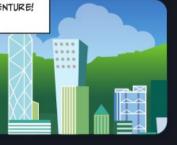

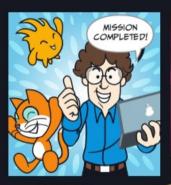

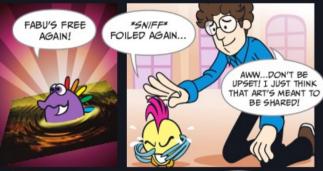

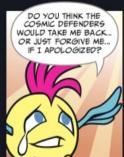

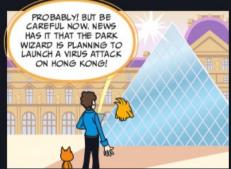

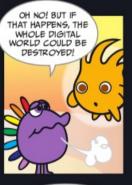

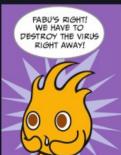

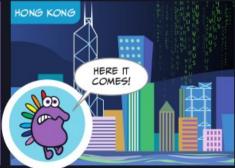

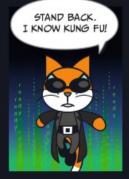

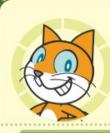

### HACK ATTACK

#### Chapter Focus

Learn to control sprites with the mouse, program objects to bounce back, and start a game by pressing the spacebar.

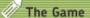

Help Scratchy attack flying viruses and stop them from touching the server at the bottom of the screen. If you successfully block 30 viruses, you win the game!

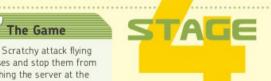

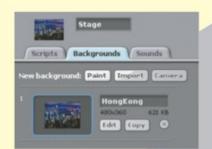

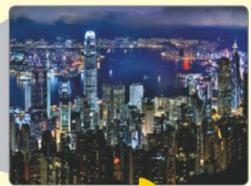

First, go to the Stage and import a sparkly nighttime picture of Hong Kong!

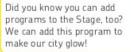

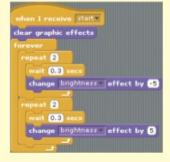

## Googler Coder

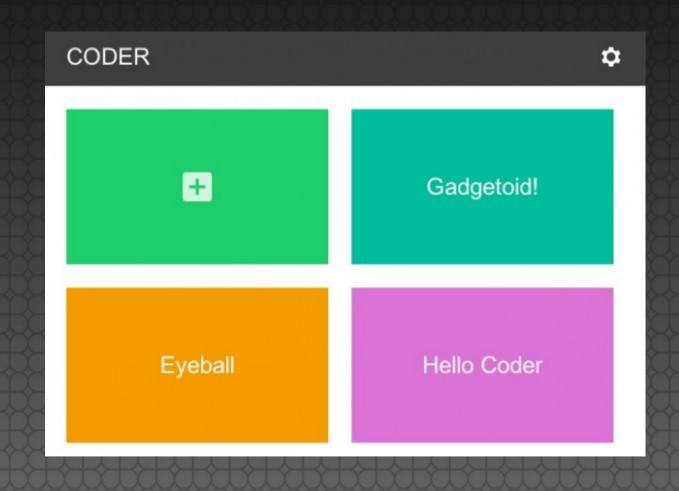

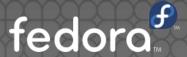

```
SCORE: 0
   // Try changing the variables b
                                      LIVES:1
   SpaceRocks.projectileColor = "#
   SpaceRocks.projectileSpeed = 40
   SpaceRocks.enemyColors = ["#FF4
   SpaceRocks.shipColor = "#00CDAC
   SpaceRocks.lineThickness = 2;
   SpaceRocks.outlineShapes = true
   SpaceRocks.fillShapes = true;
10
   // The 3 letter name for your s
   SpaceRocks.ship.name = "You";
13
  // Ship properties
   SpaceRocks.ship.speed = 3;
   SpaceRocks.ship.size = 1;
   SpaceRocks.ship.drag = 0;
                                                      YOU
```

## Googler Coder

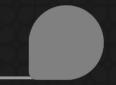

```
HTML CSS JS NODE
 1 <!DOCTYPE html>
2 - <html>
 3 → <head> ( ) 
26 - <body class="">
       <div class="pagecontent">
28
           <h1>Raspberry Pi Hacks<
29
           Coder helps you lear
30
       </div>
   </body>
   </html>
```

### Raspberry Pi Hacks

Coder helps you learn how to make web pages.

## Powering Potential

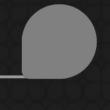

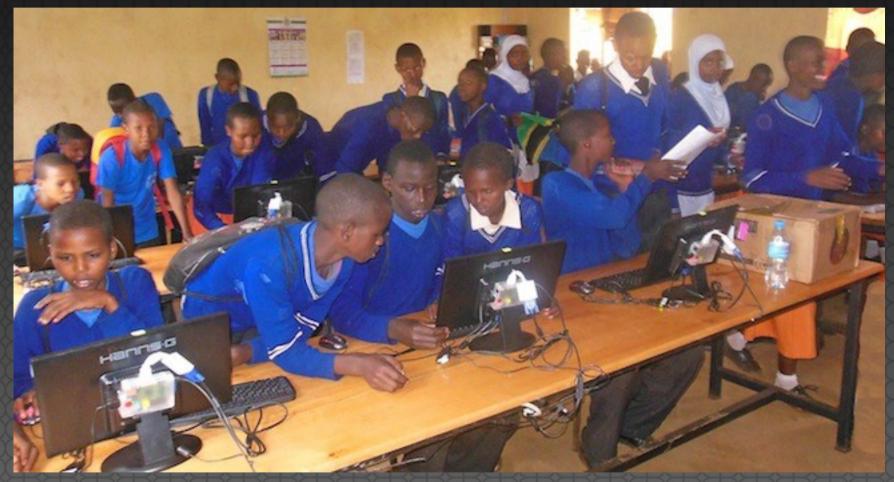

PoweringPotential.org

## PiLorean

fortoffee.org.uk/raspberry-pi-delorean/

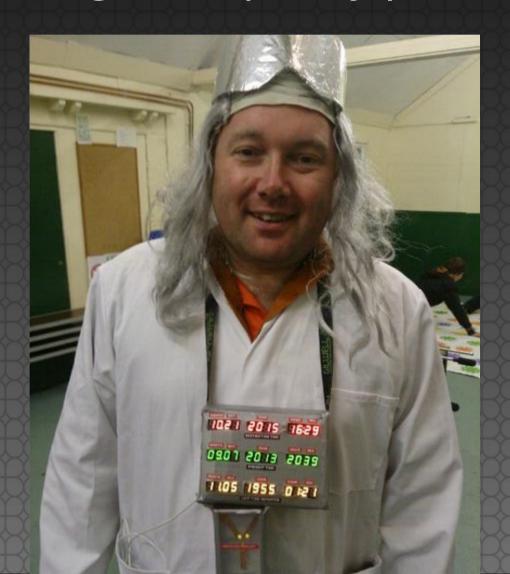

## PiLorean

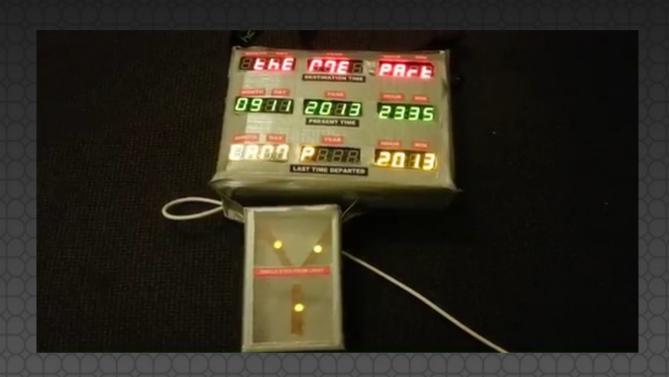

http://www.youtube.com/watch?v=ncXxBmbuFII

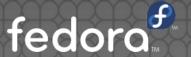

### LCARS Home Automation

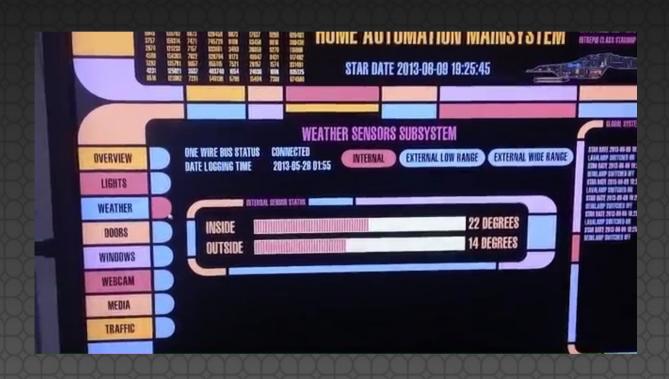

http://www.youtube.com/watch?v=176YaM5jta4

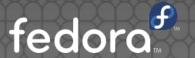

# Ice cream with your Pi

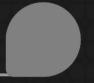

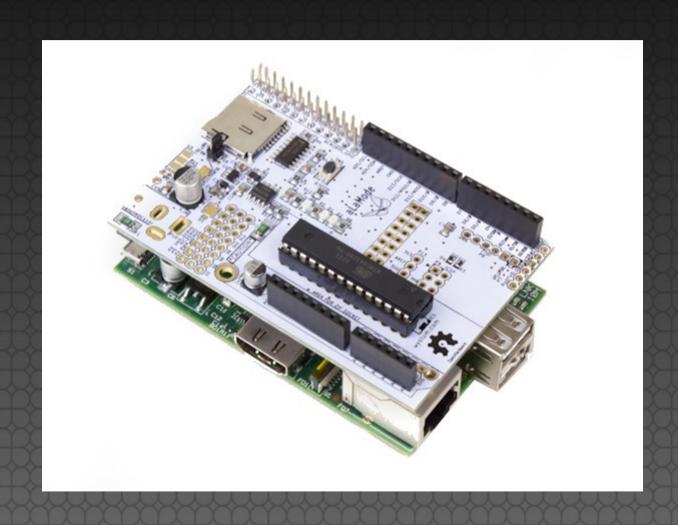

## Ice cream with your Pi

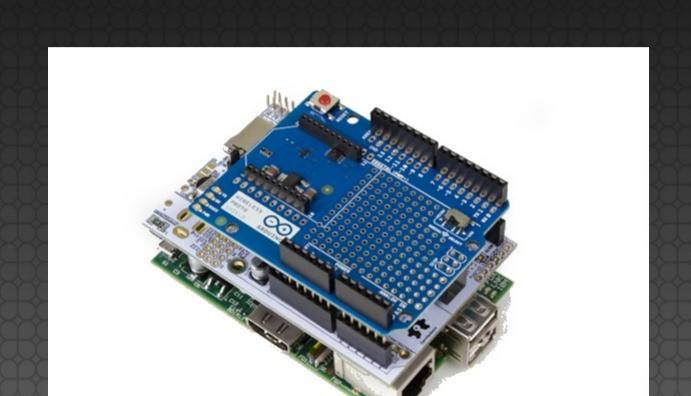

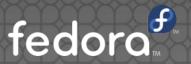

## Coffee ordering

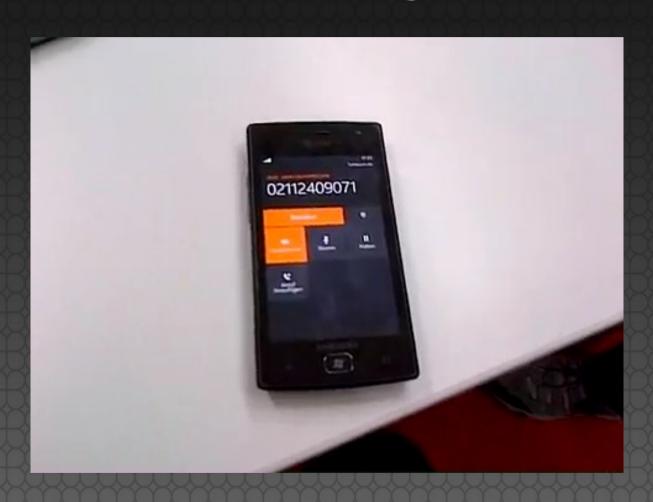

http://www.youtube.com/watch?v=BQBOPGSfFwY

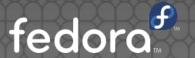

## Control Christmas lights

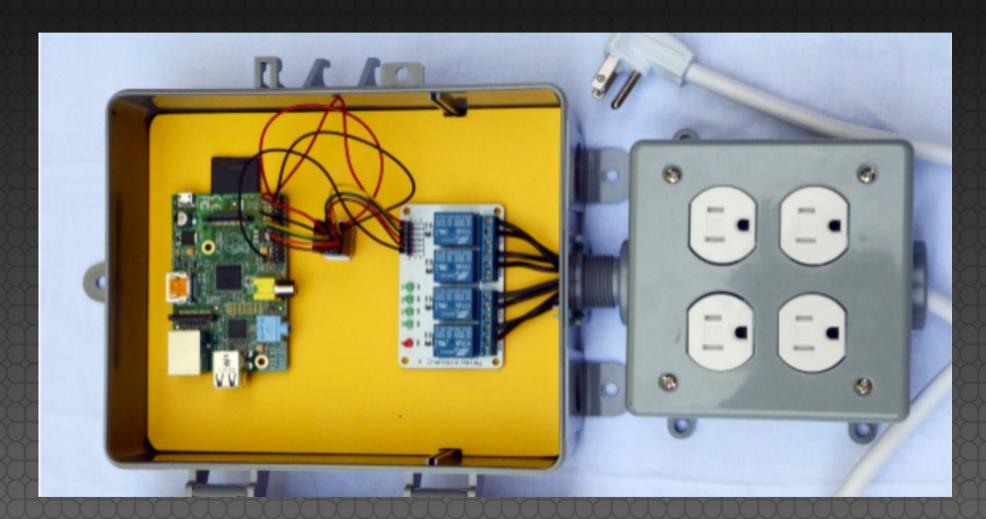

## Best Valentine EVER

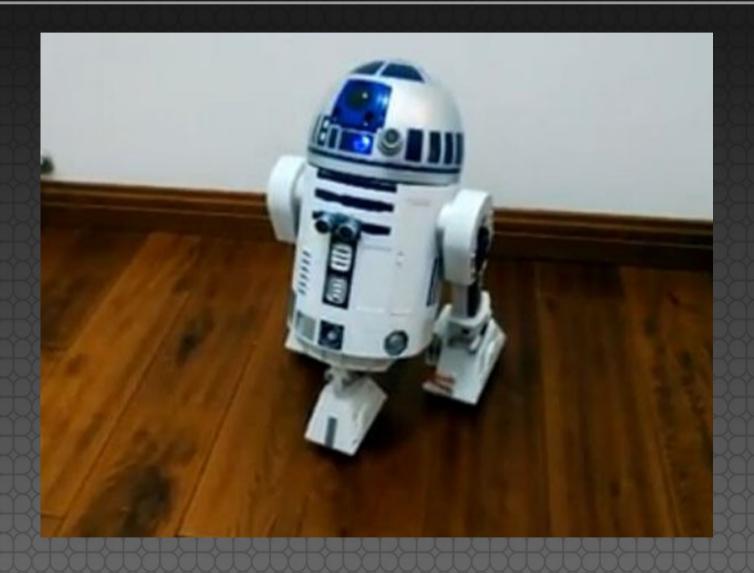

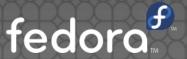

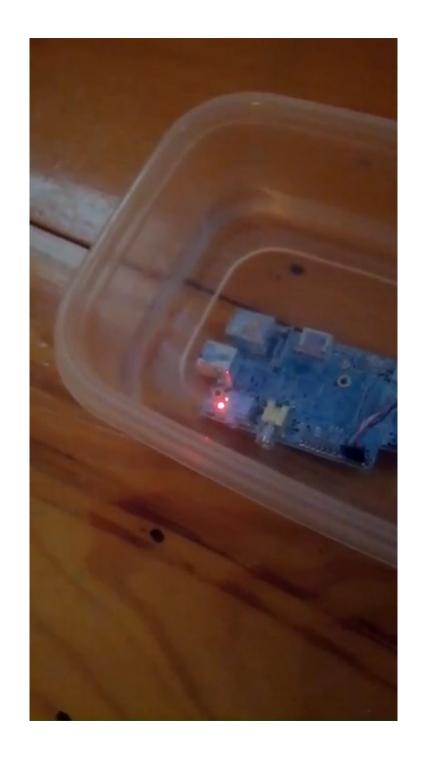

Web Images Maps Shopping Videos More ▼ Search tools

About 14,600 results (0.64 seconds)

#### Geiger Counter - Radiation Sensor Board for Raspberry Pi tutorial

www.cooking-hacks.com/.../geiger-counter-raspberry-pi-radiation-senso... 
Manifesto. The main finality of the Radiation Sensor Board for Raspberry Pi is to help people in Japan to measure the levels of radiation in their everyday life ...

Manifesto - The Board - The Geiger Tube - Types of radiation

#### RPi Geiger Counter | MAKE

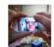

📗 makezine.com/2013/06/12/rpi-**geiger-counter**/ 🕶

by John Baichtal - in 725 Google+ circles

Jun 12, 2013 - The **Raspberry Pi** is a perfect platform to be a cheap but very versatile **geiger counter**. It can be connected to a TV/Monitor to display a nice ...

#### Raspberry Pi • View topic - My Raspberry Pi Geiger Counter

www.raspberrypi.org/phpBB3/viewtopic.php?f=37&t=27305 ▼

Dec 28, 2012 - 1 post - 1 author

I got a Mighty Ohm **Geiger counter** for Christmas and made it into a Random Number Generator. Luckily you can mute the counter so I won't be ...

### Geiger Counter Kit - Radiation Sensor ID: 483 - \$99.95 : Adafruit ...

www.adafruit.com/products/483 -

Adafruit Industries, Unique & fun DIY electronics and kits **Geiger Counter** Kit - Radiation Sensor ID: 483 - Detect particles and/or make a cool ... **Raspberry Pi** (96).

#### Nuclear Emergency Tracking Center

www.netc.com/Radiation%20Equipment%20Compatible.html ▼
Special Deal - Complete Radiation Monitoring Site - for \$199.00 - Sold Out 1. Raspberry
Pi Model B, case and power supply. 2. GMC-200 Geiger counter. 3.

### Apollo-NG - PiGI - Raspberry Pi Geiger-Müller Interface

### Shop for **raspberry pi geiger counter** on Google

Sponsored (i)

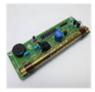

Netio Geiger Counter Board Gc08 (assembled) Sbm-20 Arduino Raspberry Pi

\$51.30 · eBay Find great deals on eBay!

Ad (i)

#### Geiger Counter at Amazon

www.amazon.com/ ▼

\*\*\* \* \* \* 378 reviews for amazon.com

Buy geiger counter at Amazon! Free Shipping on Qualified Orders.

See your ad here »

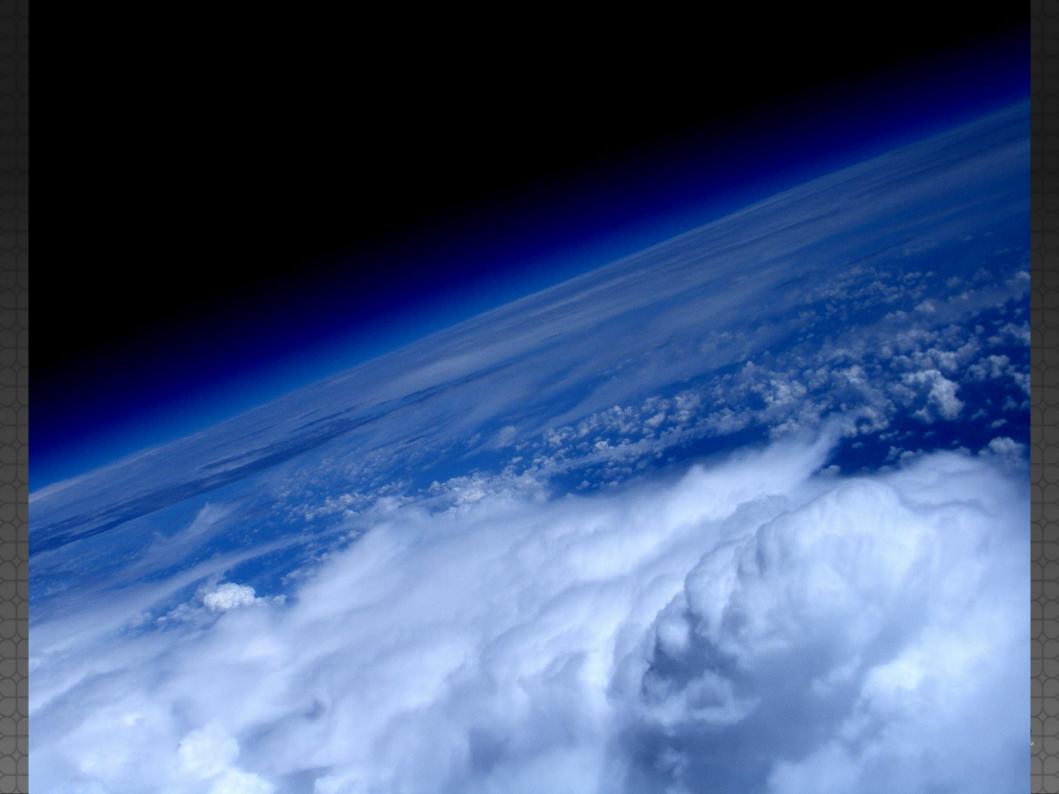

## More ideas

- Samba
- Remote print server
- LEGO robot
- Temperature sensor
- Light sensor
- Listen to aircraft transponders
- Spotify (Pi MusicBox)
- Control 3D printer

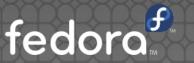

### Resources

- learn.adafruit.com
- elinux.org
- instructables.com
- Beginner's Guide to Raspberry Pi
- Raspberry Pi Hacks
- Contact:
  - @suehle | ruth@redhat.com
  - @spotrh | spot@fedoraproject.org

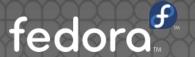

# Download slides: rsuehle.fedorapeople.org/raspi

Get the book: http://oreil.ly/ raspberry\_pi\_hacks

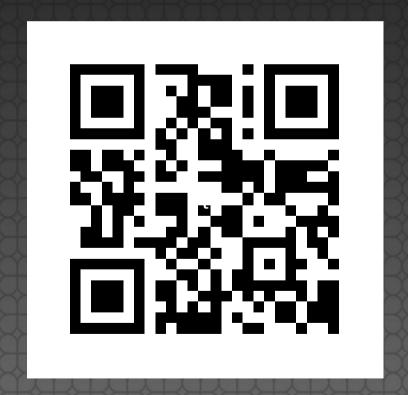